государственное бюджетное общеобразовательное учреждение Самарской области основная общеобразовательная школа с. Стюхино муниципального района Похвистневский Самарской области

> Рабочая программа по внеурочной деятельности «Умей работать с информацией» в 7 классе на 2022-2023 учебный год направление: общеинтеллектуальное вид программы: кружок срок реализации программы: 1 год

> > в 7 классе на 34 рабочих недели, 1 ч в неделю, 34 ч в год.

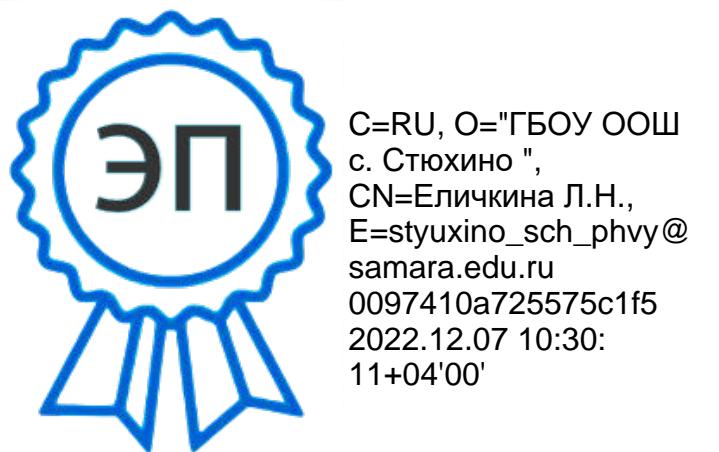

2022 год

## **1. Планируемые результаты освоения учебного предмета: «Умей работать с информацией»**

# **Предметные результаты**

**В результате изучения учебного предмета «Умей работать с информацией» на уровне среднего общего образования: Выпускник на базовом уровне научится:**

- Использовать приобретённые знания для описания и объяснения окружающих предметов, процессов, явлений, а также для оценки их количественных и пространственных отношений, полученной информации.
- Контролировать свою деятельность: обнаруживать и исправлять ошибки.
- Аргументировать свою позицию в коммуникации, учитывать разные мнения, использовать критерии для обоснования своего суждения. П Различать формы хранения информации <sup>О</sup> Создавать информационный каталог <sup>О</sup> Работать с объектами файловой системы.
- Использовать приобретённые знания для описания и объяснения окружающих предметов, процессов, явлений, а также для оценки их количественных и пространственных отношений, полученной информации.
- Применять ПК для решения задач.
- Сравнивать разные приемы действий, выбирать удобные способы для выполнения конкретного задания.
- Использовать ПК для работы: быстрый визуальный поиск букв и цифр, ввод текста в программе Блокнот, редактирование готового текста (исправление ошибок).
- Овладевать основами логического и алгоритмического мышления, пространственного воображения, прикидки результата и его оценки, наглядного представления данных в разной форме (таблицы, схемы, диаграммы), записи и выполнения алгоритмов.
- Строить алгоритмы и стратегии в игре.
- Различать носителей информации.
- Работать в команде.
- Различать виды алфавитов.
- применять знания о числовой информации.
- Кодировать информацию с помощью цифр.
- Навыкам работы на компьютере (набирать текст на клавиатуре, работать с меню, изображать фигуры). Использовать программу Калькулятор для счёта.
- Сопоставлять полученный (промежуточный, итоговый) результат с заданным условием.
- Уметь применять текстовый процессор для создания словесных описаний, списков называть отношения, связывающие данный объект с другими объектами.
- осуществлять деление заданного множества объектов на классы по заданному или самостоятельно выбранному признаку основанию классификации.
- понимать смысл терминов «система», «системный подход», «системный эффект».
- приводить примеры материальных, нематериальных и смешанных систем.
- понимать смысл терминов «модель», «моделирование».
- иметь представление о назначении и области применения моделей.
- различать натурные и информационные модели, приводить их примеры.
- приводить примеры образных, знаковых и смешанных информационных моделей. уметь «читать» (получать информацию) информационные модели разных видов: таблицы, схемы, графики, диаграммы и т. д.
- знать правила построения табличных моделей, схем, графов, деревьев.
- знать правила построения диаграмм и уметь выбирать тип диаграммы в зависимости от цели ее создания.
- осуществлять выбор того или иного вида информационной модели в зависимости от заданной цели моделирования.
- работать со словесными информационными моделями, различать стили выполнения словесная информационная модель; создавать аннотацию и конспект известного материала;
- систематизировать, структурировать и разумно оформлять текстовую информацию;
- систематизировать, структурировать и разумно оформлять текстовую информацию; преобразовывать словесную модель в математическую, составлять математические модели;
- применять табличный способ при решении логических задач;
- строить блок-схему к любому алгоритму;  $\square$  строить графы к различным задачам;
- создавать графы и деревья в графическом редакторе, правильно использовать при решении логических задач.
- Использовать приобретенные знания и умения в практической деятельности и в повседневной жизни:
- создавать, форматировать таблицы, подбирать материал для заполнения таблицы;
- применять табличный способ при решении логических задач;
- вводить текст, формулы в ЭТ, производить простейшие вычисления, редактировать и форматировать.
- строить графики и диаграммы в табличном процессоре Excel.
- определять типы исполнителей, приводить примеры исполнителей, задавать СКИ; создавать программу для линейного алгоритма;
- создавать программу для циклического алгоритма.
- использовать приобретенные знания и умения в практической деятельности и в повседневной жизни:
- иметь представления об алгоритмах, приводить их примеры;
- иметь представление об исполнителях алгоритмов и системах команд исполнителей.
- анализировать доменные имена компьютеров и адреса документов в интернете; $\Box$
- безопасно использовать средства коммуникации,  $\square$
- безопасно вести и применять способы самозащиты при попытке мошенничества,  $\Box$  безопасно использовать ресурсы интернета.

# **Содержание предмета 7 класс**

## **Раздел 1. «В мире информации»**

Правила поведения и техника безопасности в кабинете информатики. Мы живем в мире информации, которую можем воспринимать с помощью органов чувств (глаза, уши, нос, кожа). Связь с музыкой, искусством, кино, в природе. Звуковая, зрительная, обонятельная информация. Тактильная, вкусовая информация (на примере бусин и цепочки бусин). Изучение природных и искусственных источников и приемников информации (животные, человек, радио, телефон). Различные формы хранения информации, создание информационного каталога. Работа со словарями, создание собственного словаря или справочника «Мои друзья. Записная книжка».

### **Раздел 2. «Компьютер наш верный друг»**

Правила и техника безопасности при работе за компьютером. Знакомимся с основными составляющими компьютера: монитор, системный блок, клавиатура мышь. Учимся включать и выключать системный блок и монитор. Изучение клавиш. Правильное расположение пальцев на клавиатуре. Закрашивание за ПК произвольными цветами, по образцу, по предлагаемому цвету области или полностью рисунка, развиваем навыки работы в парах и группах. Самостоятельное составление словарика изученного материала, развиваем навыки самостоятельной работы. Развиваем логическое мышление.

### **Раздел 3. «Кодирование информации»**

Изучаем народные приметы и проверяем их на практике, говорим о носителях информации: звук, бумага, береста, камень, деревья, снег и следы, электронные носители, развиваем навыки работы индивидуально и в микрогруппах, развиваем командный дух. Звуковое кодирование, рисуночное письмо, буквенное кодирование и иероглифы. Изучаем различные виды алфавитов: греческий, славянский, латинский, английский, изучаем письменные источники: папирусы, свитки, бересту, глиняные таблички. Изучаем формальные и неформальные (естественные) языки, компьютерный алфавит.

#### **Раздел 4. «Числовая информация»**

Способы счета в древности – запоминаем и практикуем, ребусы и шарады с числами. Число как средство представления информации: времени, даты календаря, текущей даты, разные форматы записи. Кодирование текстовой информации с помощью цифр, занимательные задачи из курса «Математика и информатика. Абак, счеты, арифмометр, калькулятор, компьютер. **Раздел 5. «Текстовая информация»**

Буквы и слова. Влияние знаков препинания на смысл текста, замена буквы в слове и смысл, ударение, шрифт, фразы-перевертыши. Читаем скороговорки. Почта, средства доставки писем и общения. Электронная почта. Текст как цепочка компьютерных символов. Текст в памяти компьютера, электронный текст.

#### **Тематическое планирование**

7 класс (34 часа)

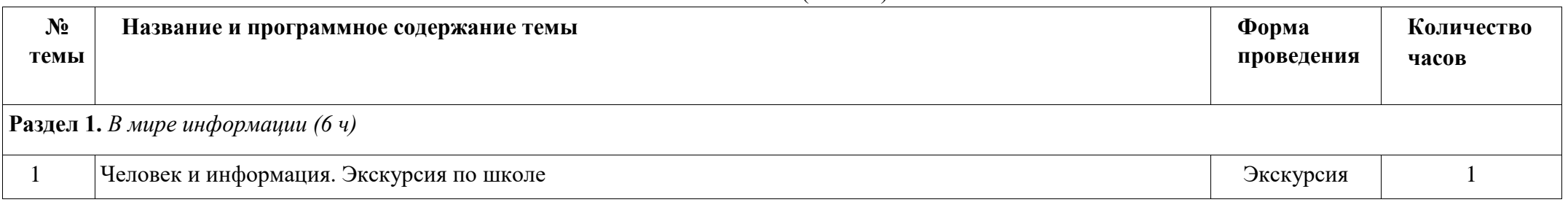

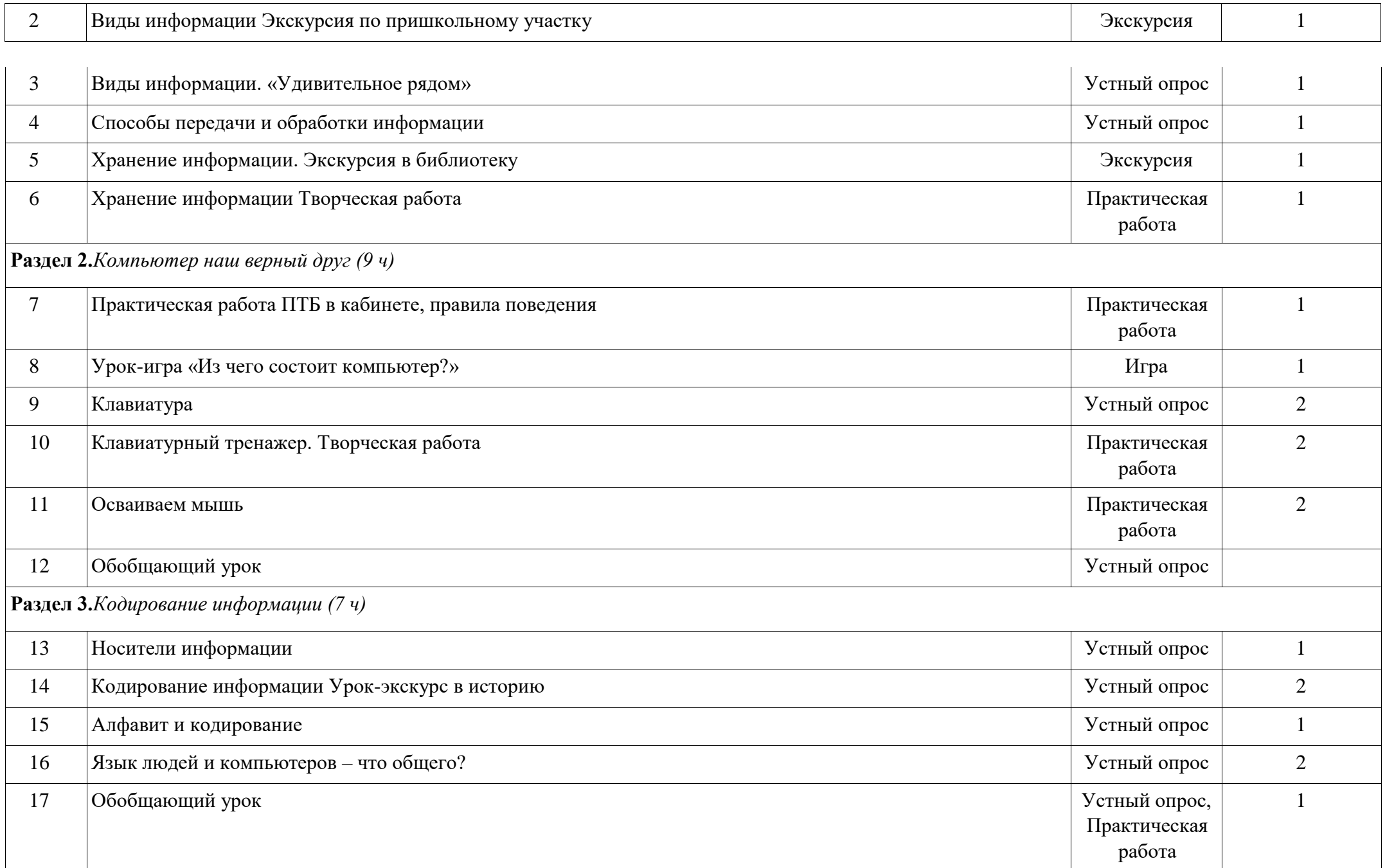

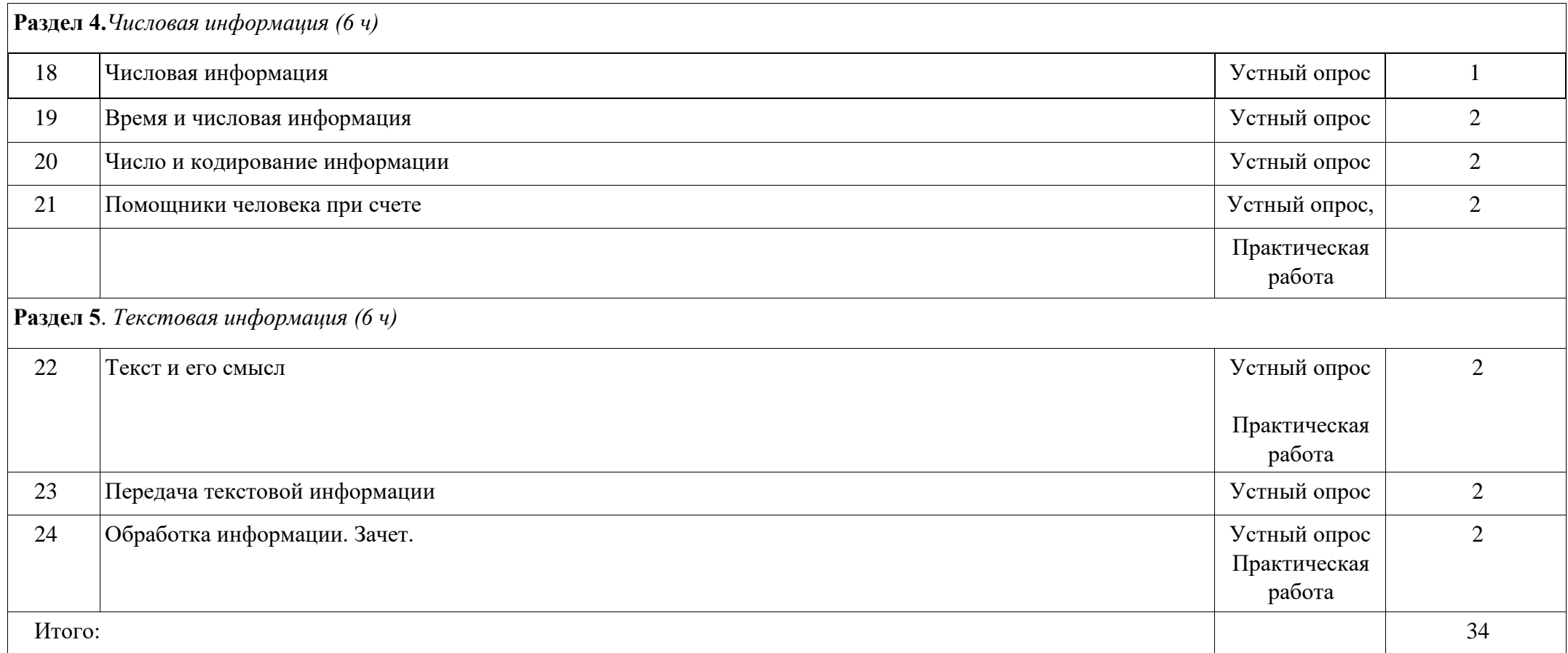

### **Используемые электронные образовательные ресурсы**

**[Презентация по информатике на тему "Человек и информация" \(infourok.ru\)](https://infourok.ru/prezentaciya-po-informatike-na-temu-chelovek-i-informaciya-919636.html?ysclid=l80b07vug3126433228) [Информатика. 5 класс. Информация вокруг нас /01.09.2020 -](https://yandex.ru/video/preview/?filmId=5483243669368997230&from=tabbar&parent-reqid=1663080707624191-3601862544218892833-sas3-0969-abf-sas-l7-balancer-8080-BAL-5280&text=%D0%B2+%D0%BC%D0%B8%D1%80%D0%B5+%D0%B8%D0%BD%D1%84%D0%BE%D1%80%D0%BC%D0%B0%D1%86%D0%B8%D0%B8+5+%D0%BA%D0%BB%D0%B0%D1%81%D1%81) [поиск Яндекса по видео \(yandex.ru\)](https://yandex.ru/video/preview/?filmId=5483243669368997230&from=tabbar&parent-reqid=1663080707624191-3601862544218892833-sas3-0969-abf-sas-l7-balancer-8080-BAL-5280&text=%D0%B2+%D0%BC%D0%B8%D1%80%D0%B5+%D0%B8%D0%BD%D1%84%D0%BE%D1%80%D0%BC%D0%B0%D1%86%D0%B8%D0%B8+5+%D0%BA%D0%BB%D0%B0%D1%81%D1%81) [Урок Хранение информации 5 класс -](https://yandex.ru/video/preview/?filmId=4513316810740976272&from=tabbar&text=%D0%B2+%D0%BC%D0%B8%D1%80%D0%B5+%D0%B8%D0%BD%D1%84%D0%BE%D1%80%D0%BC%D0%B0%D1%86%D0%B8%D0%B8+5+%D0%BA%D0%BB%D0%B0%D1%81%D1%81) [поиск Яндекса по видео \(yandex.ru\)](https://yandex.ru/video/preview/?filmId=4513316810740976272&from=tabbar&text=%D0%B2+%D0%BC%D0%B8%D1%80%D0%B5+%D0%B8%D0%BD%D1%84%D0%BE%D1%80%D0%BC%D0%B0%D1%86%D0%B8%D0%B8+5+%D0%BA%D0%BB%D0%B0%D1%81%D1%81) [передача](https://yandex.ru/video/preview/?filmId=1224914096747425642&from=tabbar&text=%D0%B2+%D0%BC%D0%B8%D1%80%D0%B5+%D0%B8%D0%BD%D1%84%D0%BE%D1%80%D0%BC%D0%B0%D1%86%D0%B8%D0%B8+5+%D0%BA%D0%BB%D0%B0%D1%81%D1%81)  [информации 5 класс -](https://yandex.ru/video/preview/?filmId=1224914096747425642&from=tabbar&text=%D0%B2+%D0%BC%D0%B8%D1%80%D0%B5+%D0%B8%D0%BD%D1%84%D0%BE%D1%80%D0%BC%D0%B0%D1%86%D0%B8%D0%B8+5+%D0%BA%D0%BB%D0%B0%D1%81%D1%81) [поиск Яндекса по видео \(yandex.ru\)](https://yandex.ru/video/preview/?filmId=1224914096747425642&from=tabbar&text=%D0%B2+%D0%BC%D0%B8%D1%80%D0%B5+%D0%B8%D0%BD%D1%84%D0%BE%D1%80%D0%BC%D0%B0%D1%86%D0%B8%D0%B8+5+%D0%BA%D0%BB%D0%B0%D1%81%D1%81) [Тема "Обработка информации", 5 класс -](https://yandex.ru/video/preview/?filmId=1411306097021279992&from=tabbar&text=%D0%B2+%D0%BC%D0%B8%D1%80%D0%B5+%D0%B8%D0%BD%D1%84%D0%BE%D1%80%D0%BC%D0%B0%D1%86%D0%B8%D0%B8+5+%D0%BA%D0%BB%D0%B0%D1%81%D1%81) [поиск Яндекса по видео \(yandex.ru\)](https://yandex.ru/video/preview/?filmId=1411306097021279992&from=tabbar&text=%D0%B2+%D0%BC%D0%B8%D1%80%D0%B5+%D0%B8%D0%BD%D1%84%D0%BE%D1%80%D0%BC%D0%B0%D1%86%D0%B8%D0%B8+5+%D0%BA%D0%BB%D0%B0%D1%81%D1%81) [15. Числовая информация -](https://yandex.ru/video/preview/?filmId=9457255502933404528&from=tabbar&parent-reqid=1663080243803490-380926664093225469-sas3-0969-abf-sas-l7-balancer-8080-BAL-9054&text=%D0%A7%D0%B8%D1%81%D0%BB%D0%BE%D0%B2%D0%B0%D1%8F+%D0%B8%D0%BD%D1%84%D0%BE%D1%80%D0%BC%D0%B0%D1%86%D0%B8%D1%8F) [поиск Яндекса по видео \(yandex.ru\)](https://yandex.ru/video/preview/?filmId=9457255502933404528&from=tabbar&parent-reqid=1663080243803490-380926664093225469-sas3-0969-abf-sas-l7-balancer-8080-BAL-9054&text=%D0%A7%D0%B8%D1%81%D0%BB%D0%BE%D0%B2%D0%B0%D1%8F+%D0%B8%D0%BD%D1%84%D0%BE%D1%80%D0%BC%D0%B0%D1%86%D0%B8%D1%8F) [Интерактивная игра Что такое компьютер -](https://yandex.ru/video/preview/?filmId=16895350055460199060&reqid=1663080461613850-11776095957238784557-sas3-0969-abf-sas-l7-balancer-8080-BAL-6752&suggest_reqid=475288407159902858805523955016851&text=%D0%A3%D1%80%D0%BE%D0%BA-%D0%B8%D0%B3%D1%80%D0%B0+%C2%AB%D0%98%D0%B7+%D1%87%D0%B5%D0%B3%D0%BE+%D1%81%D0%BE%D1%81%D1%82%D0%BE%D0%B8%D1%82+%D0%BA%D0%BE%D0%BC%D0%BF%D1%8C%D1%8E%D1%82%D0%B5%D1%80%3F%C2%BB) [поиск Яндекса по видео \(yandex.ru\)](https://yandex.ru/video/preview/?filmId=16895350055460199060&reqid=1663080461613850-11776095957238784557-sas3-0969-abf-sas-l7-balancer-8080-BAL-6752&suggest_reqid=475288407159902858805523955016851&text=%D0%A3%D1%80%D0%BE%D0%BA-%D0%B8%D0%B3%D1%80%D0%B0+%C2%AB%D0%98%D0%B7+%D1%87%D0%B5%D0%B3%D0%BE+%D1%81%D0%BE%D1%81%D1%82%D0%BE%D0%B8%D1%82+%D0%BA%D0%BE%D0%BC%D0%BF%D1%8C%D1%8E%D1%82%D0%B5%D1%80%3F%C2%BB) [Кодирование информации -](https://yandex.ru/video/preview/?filmId=11457952378904130170&suggest_reqid=475288407159902858804629279214739&text=%D0%9A%D0%BE%D0%B4%D0%B8%D1%80%D0%BE%D0%B2%D0%B0%D0%BD%D0%B8%D0%B5+%D0%B8%D0%BD%D1%84%D0%BE%D1%80%D0%BC%D0%B0%D1%86%D0%B8%D0%B8+) [поиск Яндекса по видео \(yandex.ru\)](https://yandex.ru/video/preview/?filmId=11457952378904130170&suggest_reqid=475288407159902858804629279214739&text=%D0%9A%D0%BE%D0%B4%D0%B8%D1%80%D0%BE%D0%B2%D0%B0%D0%BD%D0%B8%D0%B5+%D0%B8%D0%BD%D1%84%D0%BE%D1%80%D0%BC%D0%B0%D1%86%D0%B8%D0%B8+)**

**[Яндекс —](https://yandex.ru/video/preview/?filmId=11215596356798487233&reqid=1663080323978338-14130566225344575120-sas3-0969-abf-sas-l7-balancer-8080-BAL-3046&suggest_reqid=475288407159902858804143786908193&text=%D0%A2%D0%B5%D0%BA%D1%81%D1%82+%D0%B8+%D0%B5%D0%B3%D0%BE+%D1%81%D0%BC%D1%8B%D1%81%D0%BB+%D0%B8%D0%BD%D1%84%D0%BE%D1%80%D0%BC%D0%B0%D1%82%D0%B8%D0%BA%D0%B0) [поиск по видео \(yandex.ru\)](https://yandex.ru/video/preview/?filmId=11215596356798487233&reqid=1663080323978338-14130566225344575120-sas3-0969-abf-sas-l7-balancer-8080-BAL-3046&suggest_reqid=475288407159902858804143786908193&text=%D0%A2%D0%B5%D0%BA%D1%81%D1%82+%D0%B8+%D0%B5%D0%B3%D0%BE+%D1%81%D0%BC%D1%8B%D1%81%D0%BB+%D0%B8%D0%BD%D1%84%D0%BE%D1%80%D0%BC%D0%B0%D1%82%D0%B8%D0%BA%D0%B0)**